Exam : 000-M48

Title : IBM Lotus Web Content

Management Technical

Sales Mastery Test v2

Version: DEMO

| 1. The mapping between authoring templates and presentation templates is defined where in WCM?                                                                                                    |
|----------------------------------------------------------------------------------------------------|
| A. Taxonomy                                                                                                    |
| B. Component                                                                                                    |
| C. Workflow Stage                                                                                                    |
| D. Site Area                                                                                                    |
| Answer: D                                                                                                    |
| 2. Which of the following items does the user NOT need access to in order to view content items?                                                                                                    |
| A. Site Area                                                                                                    |
| B. Library                                                                                                    |
| C. Authoring Template                                                                                                    |
| D. Presentation Template                                                                                                    |
| Answer: C                                                                                                    |
| 3.A customer has developed a non-portal based web site that contains highly personalized content. Which of the following caching options should be used to improve performance but still allow for the personalized content delivery? |
| A. Dynacache                                                                                                    |
| B. Advanced Caching                                                                                                    |
| C. Prerendering                                                                                                    |
| D. Basic Caching                                                                                                    |
| Answer: B                                                                                                    |
| 4. Which of the following is used to define the form that allows users to create content?                                                                                                    |
| A. Site Area                                                                                                    |
| B. Content Component                                                                                                    |
|                                                                                                    |
| C. Authoring Template                                                                                                    |

## Answer: C

- 5. The separation of how content is created from how content is displayed is facilitated by:
- A. Sites and Site Areas
- B. Authoring Templates and Presentation Templates
- C. Site Areas and Authoring Templates
- D. Sites and Presentation Templates

Answer: B

## **Trying our product!**

- ★ 100% Guaranteed Success
- ★ 100% Money Back Guarantee
- ★ 365 Days Free Update
- ★ Instant Download After Purchase
- ★ 24x7 Customer Support
- ★ Average 99.9% Success Rate
- ★ More than 69,000 Satisfied Customers Worldwide
- ★ Multi-Platform capabilities Windows, Mac, Android, iPhone, iPod, iPad, Kindle

## **Need Help**

Please provide as much detail as possible so we can best assist you.

To update a previously submitted ticket:

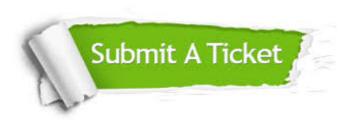

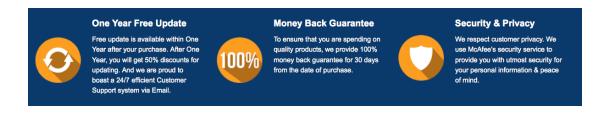

## Guarantee & Policy | Privacy & Policy | Terms & Conditions

Any charges made through this site will appear as Global Simulators Limited.

All trademarks are the property of their respective owners.

Copyright © 2004-2014, All Rights Reserved.